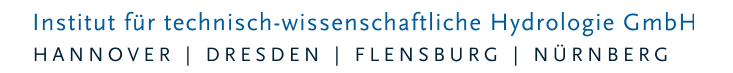

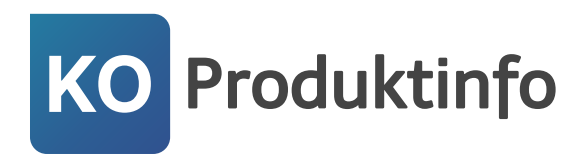

# **itwh KOSTRA-DWD 2020**

#### **KOSTRA-DWD 2020:**

**KOordinierte STarkniederschlags-Regionalisierungs-Auswertungen**

**Niederschlagsdaten mit statistischer Einordnung der Jährlichkeit (Wiederkehrintervall) werden in der Wasserwirtschaft an vielen Stellen zur Dimensionierung von Anlagen benötigt. Der Deutsche Wetterdienst veröffentlicht die Daten. itwh macht die Nutzung kinderleicht.**

**Zum 01.01.2023 hat der Deutsche Wetterdienst die neue Auswertung KOSTRA-DWD-2020 veröffentlicht. Ältere Auswertungen verlieren ihre Gültigkeit. itwh hat seine KOSTRA-Software aktualisiert, erweitert und verbessert. Hier ein Überblick:**

KOSTRA-DWD 2020 tritt die Nachfolge von KOSTRA-DWD 2010R an.

- Vollständige Umsetzung der Vorgaben des Deutschen Wetterdienstes
- Dauerstufen von 5 Minuten bis 7 Tage
- Wiederkehrintervalle von T = 1a bis einschließlich T = 100 a
- Einfache Bedienung. Mit wenigen Klicks zum Ergebnis.
- Deutschlandkarte zur visuellen Lagekontrolle des gewählten Rasterfeldes als offline oder online-Hintergrundkarte mit topographischen Details, wie Autobahnen, Gewässer, Siedlungsflächen und Verwaltungsgrenzen
- Suche in Ortsdatenbank mit über 11.000 Orten und 35.000 Ortslagen
- Suche über Postleitzahlengebiete
- EULER-Modellregen für standortbezogene Starkniederschlagshöhen
- 24 Übersichtskarten für verschiedene Dauer-Wiederkehrintervall-Kombinationen
- KOSTRA-Raster im SHAPE-Format (GIS)

## Funktionalitäten der Software

Die Software itwh KOSTRA-DWD 2020 macht die KOSTRA-Daten des Deutschen Wetterdienstes auf einfache Weise nutzbar. Bei der Planung und Bemessungen von wasserwirtschaftlichen Anlagen werden für den Projektstandort KOSTRA-Niederschlagsdaten benötigt. Die passenden KOSTRA-Niederschlagsdaten findet man, indem für den Projektstandort das KOSTRA-Rasterfeld bestimmt wird. Mit itwh KOSTRA-DWD 2020 geht das besonders einfach durch Eingabe des Gemeindenamens oder der Postleitzahl. Die Direkteingabe der Rasterfeld Spalten- und Zeilennummer oder einer Koordinate ist ebenfalls möglich.

Steht das KOSTRA-Rasterfeld fest, kann der Anwender die Niederschlagshöhen und

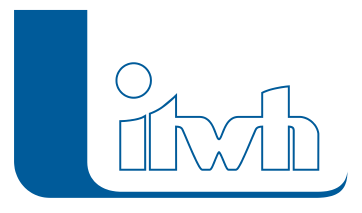

Niederschlagsspenden als PDF-Bericht oder als XML-Austauschdatei speichern. Alle Dateinamen und Bezeichnungen werden von der Software passend vorbelegt. Fehleingaben werden vermieden. Die Berichte sind übersichtlich aufgebaut und eindeutig beschriftet. Über ein frei beschreibbares Bemerkungsfeld können individuelle Ergänzungen, z.B. der Projektname, hinzugefügt werden. Die Gestaltung der Berichte hat sich bewährt wurde gegenüber der Vorgängerversion nur behutsam verbessert. Planungsbüros und Genehmigungsbehörden, die die Vorgängerversion kennen, finden sich sofort zurecht. Rückfragen werden vermieden.

## NEU Online Karte

Um sicher zu gehen, dass das richtige Rasterfeld ausgewählt wurde, hilft ein Blick in die Karte. Neben der Offline-Karte, die weiterhin mitinstalliert wird, gibt es jetzt zusätzlich die Einbindung der Online-Karte des Bundesamtes für Kartographie und Geodäsie (BKG). Die Online-Karte zeigt mehr Details, setzt aber eine Internetverbindung voraus.  $\sigma$   $\times$ 

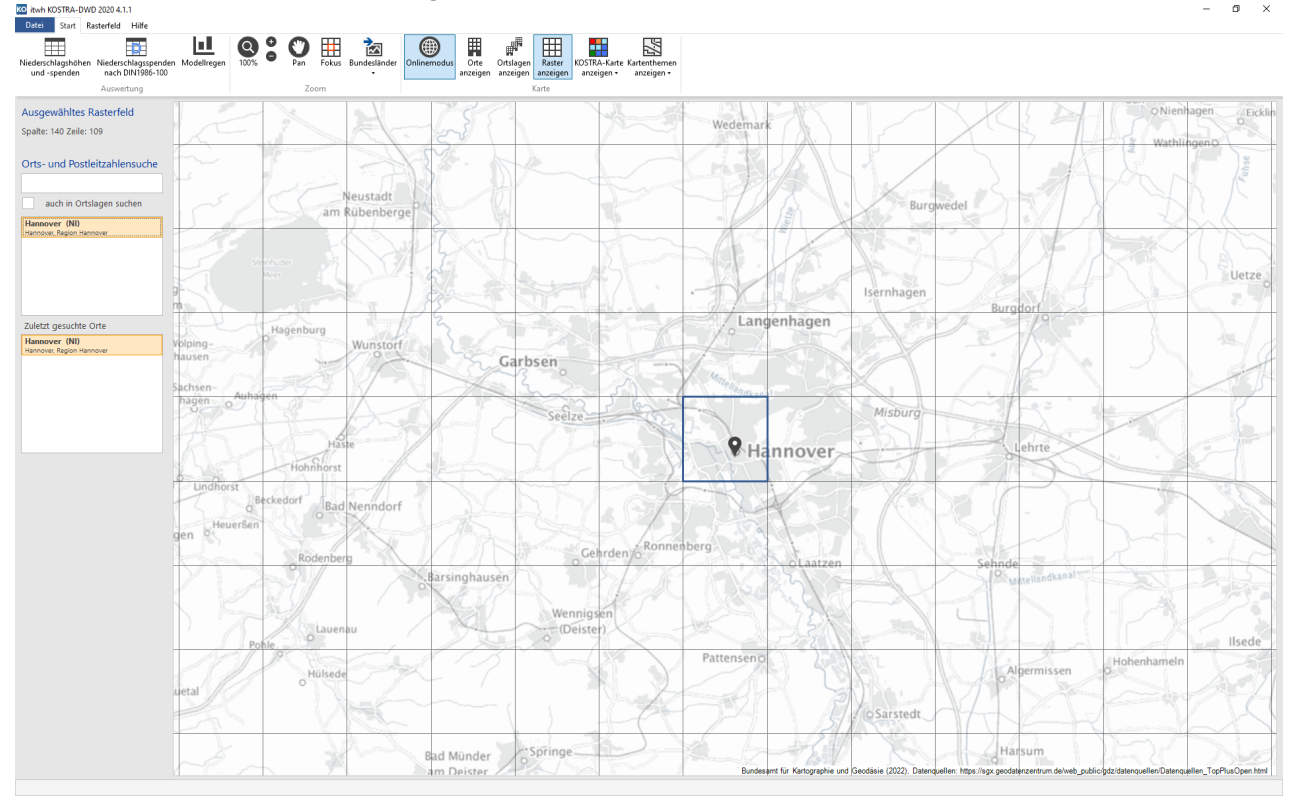

## Neu Individuelle Toleranzwerte je Rasterfeld, Dauerstufe und Wiederkehrzeit

In den Vorgängerversionen machte der Deutsche Wetterdienst pauschale Aussagen zu den statischen Unsicherheiten (Toleranz) der KOSTRA-Datenauswertung. Bei KOSTRA-DWD-2020 werden die Unsicherheiten individuell je Rasterfeld und dort je Dauerstufen-Wiederkehrzeit angegeben.

#### Institut für technisch-wissenschaftliche Hydrologie GmbH HANNOVER | DRESDEN | FLENSBURG | NÜRNBERG

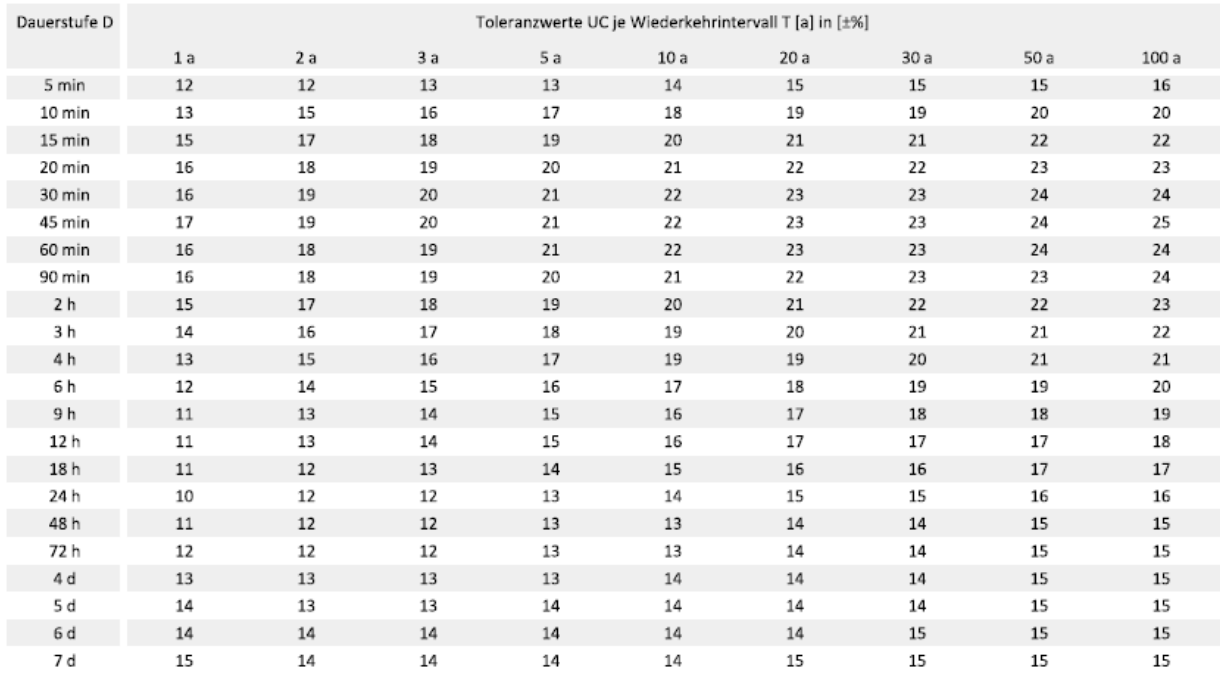

#### Legende

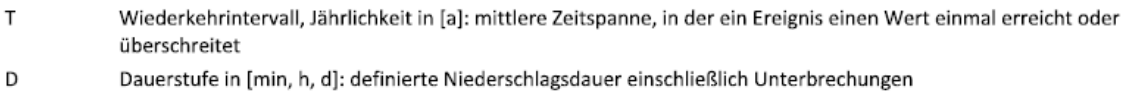

**UC** Toleranzwert der Niederschlagshöhe und -spende in [±%]

## Neu KOSTRA-Raster als Shape-Datei

Viele unserer Kunden haben sich eine einfache Lösung gewünscht, um sich das KOSTRA-Raster in ihrem GIS anzeigen zu lassen. Das ist jetzt möglich. Per Mausklick wird das Raster als Shape-Datei exportiert.

### Mehr Wert

Die KOSTRA Niederschlagshöhen und Niederschlagsspenden werden von vielen Regelwerken als Bemessungsregen verwendet. Die KOSTRA-Daten allein nützen wenig. Sie müssen vielmehr ihren Weg in die Bemessungssoftware direkt und ohne Probleme mit den Datenformaten finden. Das geht. Über die XML-Austauschdatei können die KOSTRA-Daten direkt in unsere Produkte ATV-A138.XLS (Regenwassertools zur Dimensionierung von Versickerungsanlagen) und GRUNDSTEUCK.XLS (Überflutungsnachweis außerhalb von Gebäuden nach DIN 1986-100:2016-12) übernommen werden.

## Modellregen

Ein weiterer Pluspunkt ist die Erzeugung von Modellregen auf der Grundlage der KOSTRA-Daten. Modellregen werden z.B. als Niederschlagslastfall für Kanalnetzsimulationsmodelle benötigt. Hier hat der sog. EULER-Modellregen in den letzten 20 Jahren große Verbreitung gefunden. itwh KOSTRA-DWD 2020 erzeugt EULER-Modellregen unterschiedlicher Dauer und Wiederkehrzeit. Die Regen

Seite 3 von 5 • Stand: Samstag, 27 April 2024 01:57:05

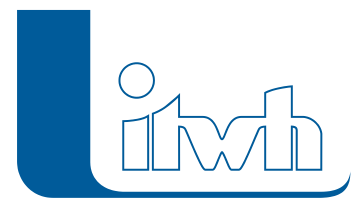

lassen sich im allgemein üblichen MD-Format speichern und so in die Kanalnetzsimulationssoftware, wir z.B. HYSTEM-EXTRAN übernehmen.

#### Farbkarte

Für verschiedene Dauer-Wiederkehrzeit-Kombinationen können Farbkarten angezeigt werden, um regionale Unterschiede sichtbar zu machen.

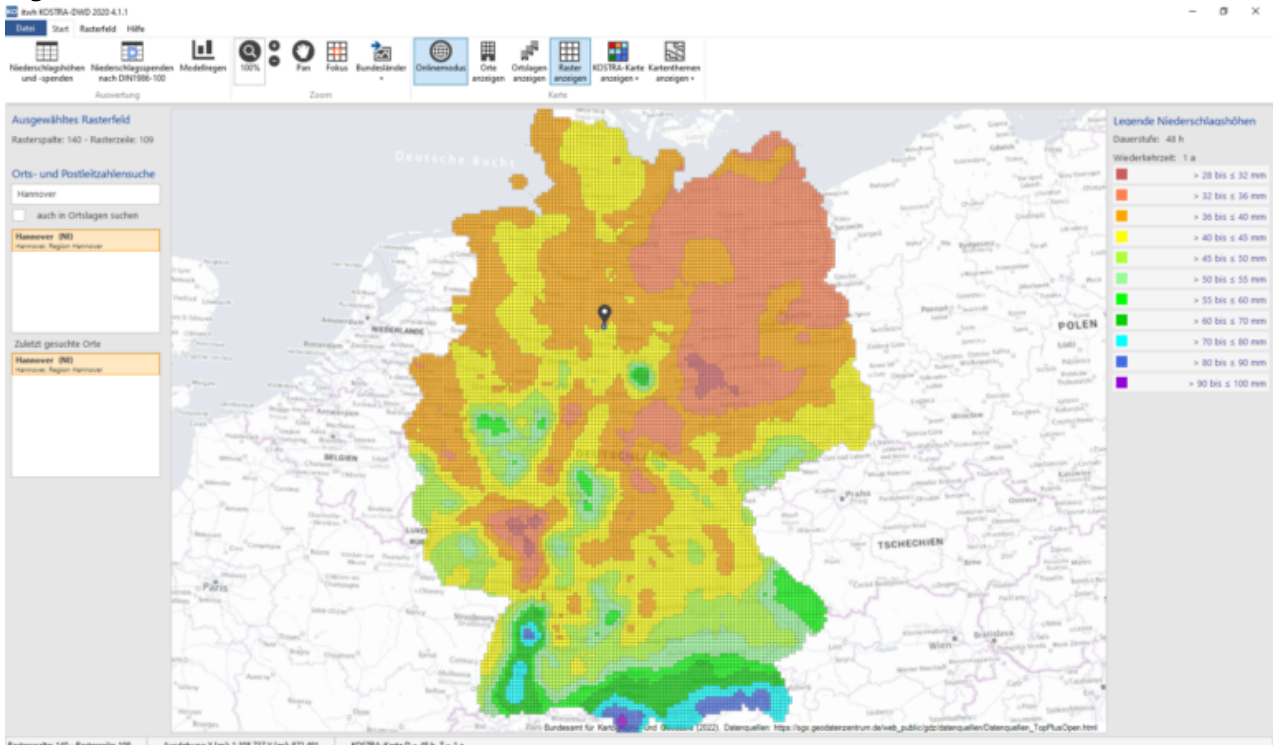

- Einfaches Identifizieren der maßgebenden KOSTRA-Rasterzelle durch Eingabe eines Ortsnamens
- Einfaches Identifizieren der maßgebenden KOSTRA-Rasterzelle durch Eingabe einer Postleitzahl
- Ausgabe der KOSTRA-DWD 2020-Standardtabelle als PDF-Bericht
- Ortsdatenbank mit mehr als 11.000 Orten und 35.000 Ortslagen
- Landmarken in der Karte zur besseren Orientierung: z.B. Gewässer, Siedlungsflächen, Verwaltungsgrenzen, Postleitzahlenbezirke und vieles mehr.
- Kopieren und Einfügen der Tabellenwerte in andere Anwendungen über die Windows-Zwischenablage
- Erzeugung und Ausgabe von EULER-Modellregen im MD-Format
- Export der KOSTRA-Tabelle als XML-Datei zur Weitergabe der Daten an Drittsoftware
- 24 Übersichtskarten für ausgewählte Dauerstufen-Wiederkehrzeit-Kombinationen
- Berechnungsregenspenden nach DIN 1986-100:2016-12 für Bemessungsaufgaben im Bereich der Dach- und Grundstücksflächen.
- Export der Berechnungsregenspenden nach DIN 1986-100:2016-12 in eine XML-Datei

Seite 4 von 5 • Stand: Samstag, 27 April 2024 01:57:05

Institut für technisch-wissenschaftliche Hydrologie GmbH HANNOVER | DRESDEN | FLENSBURG | NÜRNBERG

#### Systemvoraussetzungen

- Betriebssystem: Windows 11 (23H2, 22H2, 21H2), Windows 10 (22H2, 21H2, 20H2, 1809 LTSC) 64-Bit
- .NET Framework 4.8 (wird ggf. mitinstalliert)
- Netzwerk-Lizenzen: Microsoft Windows Server, Verzeichnis mit vollständigen Zugriffsrechten für alle Benutzer
- Arbeitsspeicher: 8GB RAM, empfohlen 16GB RAM
- Festplatte: empfohlen SSD
- Empfohlene Bildschirmauflösung 1920×1080 Pixel

### Grundpreise (zzgl. MwSt.) Erstlizenzen

- Einzelplatzlizenz: **450,00 €**
- Netzwerklizenz ('concurrent use', 1 gleichzeitiger Zugriff): **562,50 €**

Preise für Updates und Folgelizenzen auf Anfrage.